# **Kurzreferenz PHP**

Autor: Michael Puff

Stand: 2009-08-20

http://www.michael-puff.de mail@michael-puff.de

# **Inhaltsverzeichnis**

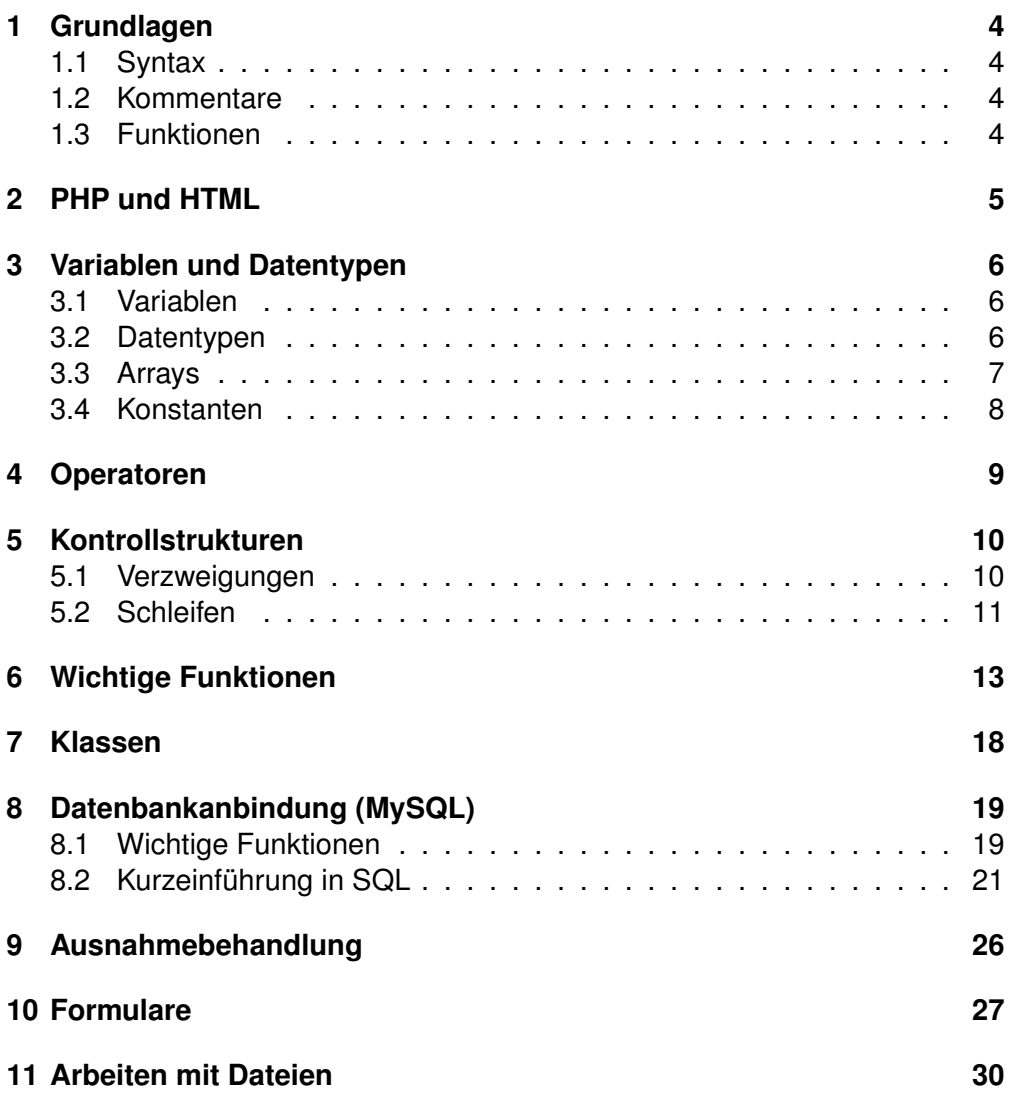

# **Tabellenverzeichnis**

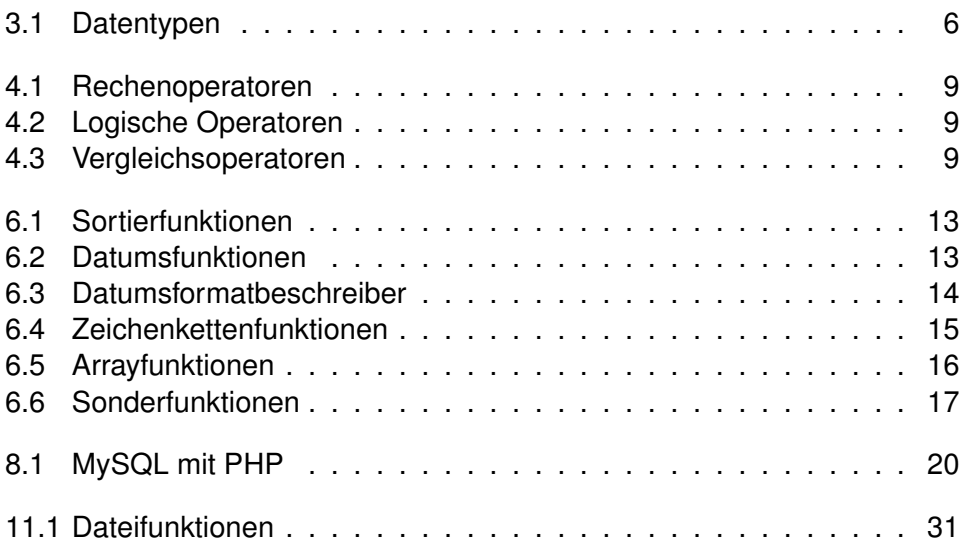

# <span id="page-3-0"></span>**1 Grundlagen**

### <span id="page-3-1"></span>**1.1 Syntax**

- Ein PHP-Skript wird in  $\langle ?php \ldots ? \rangle$ eingeschlossen.
- Jede Zeile endet mit einem Semikolon.
- PHP unterscheidet zwischen Groß- und Kleinschreibung.

### <span id="page-3-2"></span>**1.2 Kommentare**

• Einzeilige Kommentare werden mit //

oder #

eingeleitet.

- Blockkommentare bestehen aus
	- $/*...$  \*/

## <span id="page-3-3"></span>**1.3 Funktionen**

```
function name($param1, $param2, $optparam = 5)
{
 anweisungen
 return rückgabewert;
}
```
- Optionale Parameter werden mit einem Wert vorbelegt.
- Sie sind beim Funktionsaufruf nicht erforderlich.
- Rückgabewerte werden mit return zurückgegeben.
- Code nach *return* wird nicht mehr ausgeführt. Die Funktion wird beendet und verlassen.

# <span id="page-4-0"></span>**2 PHP und HTML**

- PHP Code wird mit <?php  $\ldots$  ?> in HTML-Dateien eingebunden.
- HTML-Dateien mit PHP Code müssen die Endung php tragen.
- Die Textausgabe erfolgt mit dem Befehl *echo*: **echo** "Dies ist ein Text.";.
- Zeichenketten können sowohl in Anführungszeichen als auch in einfache Hochkommas gesetzt werden.
- Wird mit *echo* eine Zeichenkette ausgegeben, die wiederum Anführungszeichen enthält, müssen diese mit \ maskiert werden: **echo** "Dies ist ein Zitat: \"Hello world.\"";
- Einfache Hochkommas können ohne sie zu maskieren ausgegeben werden, wenn die Zeichenkette von Anführungszeichen umschlossen ist: **echo** "Dies ist ein Zitat: 'Hello world.'\n";.

# <span id="page-5-0"></span>**3 Variablen und Datentypen**

### <span id="page-5-1"></span>**3.1 Variablen**

- Deklaration durch vorangestelltes Dollarzeichen (\$)
- Zulässige Zeichen: Zeichen, Ziffer und Unterstrich
- Variablen sind *case sensitive*
- Variablen werden nicht deklariert
- Erstellung erfolgt durch Wertzuweisung: \$text = "Dies ist ein Text";

## <span id="page-5-2"></span>**3.2 Datentypen**

| <b>Datentyp</b> | <b>Beschreibung</b>                           |  |
|-----------------|-----------------------------------------------|--|
| Integer         | Ganzzahlen. $$zah1 = 5;$                      |  |
| Oktalzahl       | Oktalzahl. Bildschirmausgabe erfolgt dezimal. |  |
|                 | Oktalzahlen beginnen mit einem O. Sok_zahl    |  |
|                 | $= 0123;$                                     |  |
| Hexadezimalzahl | Hexadezimalzahl. Bildschirmausgabe erfolgt    |  |
|                 | dezimal. Hexadezimalzahlen beginnen mit 0x.   |  |
|                 | \$hex zahl = $0x123$ ;                        |  |
| Double          | Fließkommazahl. $$zah1 = 4.5;$                |  |
| String          | Zeichenkette. \$text = "Dies ist ein Text"    |  |
|                 | ÷                                             |  |
| <b>Boolean</b>  | Wahrheitswert. true/false. Swert = true;      |  |

<span id="page-5-3"></span>Tab. 3.1: Datentypen

### <span id="page-6-0"></span>**3.3 Arrays**

#### **3.3.1 Einfache Arrays**

```
$arrayname[index] = "Wert1";
```

```
<?php
 $vormame[0] = "Peter";$vormame[1] = "Hans";$vormame[2] = "Robert";// Ausgabe
 echo($vorname[0]);
 echo($vorname[1]);
 echo($vorname[2]);
?>
```
Mit der Funktion *print\_r* werden Informationen über eine Variable in leichter lesbarer Form ausgegeben. Einzelne Werte werden lediglich ausgegeben, bei Arrays und Objekten werden Schlüssel/Wert-Paare ausgegeben.

### **3.3.2 Assoziative Arrays**

```
$arrayname["Schlüssel"] = "Wert1";
```

```
<?php
 $kfz["GS"] = "Goslar";
 $kfz["KS"] = "Kassel";
 $kfz['HH"] = "Hamburg";// Ausgabe Element Hamburg
 echo $kfz["HH"];
?>
```
Syntax der Kurzschreibweise:

```
$arrayname = array("Schlüssel1" => "Wert1",
                   "Schlüssel2" => "Wert2");
```
### <span id="page-7-0"></span>**3.4 Konstanten**

**define**("NAME", Wert);

```
<?pp
 define("ZAHL", 2);
 // Ausgabe
 echo ZAHL;
?>
```
Es gibt von PHP reservierte Konstanten. So gibt die Konstante *\_\_FILE\_\_* den Pfad der aktuellen Datei zurück.

# <span id="page-8-0"></span>**4 Operatoren**

Zuweisungsoperator ist das Gleichheitszeichen: *=*.

Mit dem Punktoperator *.* werden Zeichenketten miteinander verbunden.

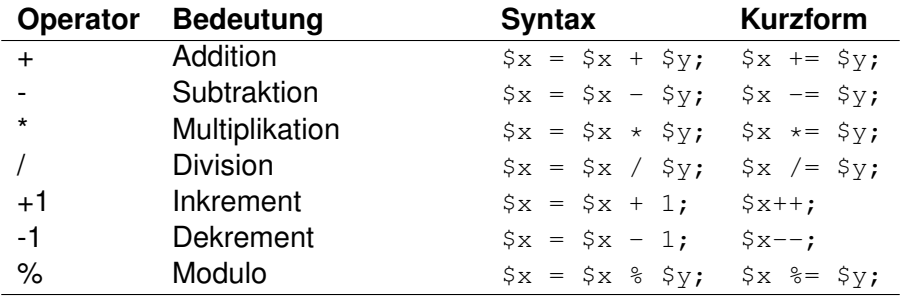

<span id="page-8-1"></span>Tab. 4.1: Rechenoperatoren

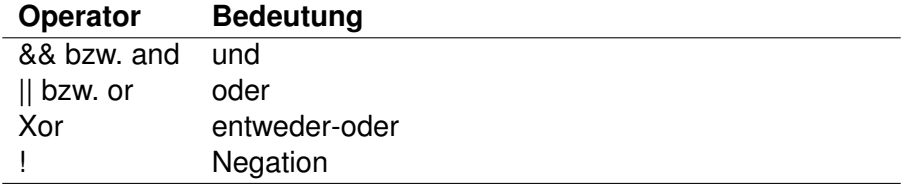

<span id="page-8-2"></span>Tab. 4.2: Logische Operatoren

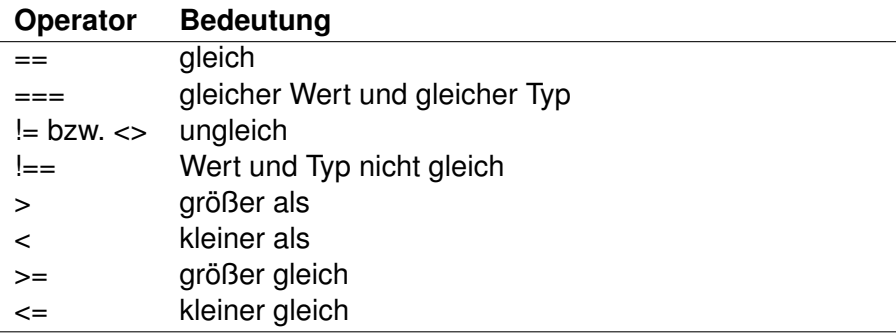

<span id="page-8-3"></span>Tab. 4.3: Vergleichsoperatoren

# <span id="page-9-0"></span>**5 Kontrollstrukturen**

## <span id="page-9-1"></span>**5.1 Verzweigungen**

### **5.1.1 if-else**

```
if (Bedingung)
{
 Anweisung1;
}
else
{
  Anweisung2;
}
```
\$variable = (Bedingung)? \$variable1 : \$variable2; Ist die Bedingung wahr, wird der linken Seite der Wert der Variablen links vom Doppelpunkt zugewiesen, ansonsten der Wert rechts vom Doppelpunkt.

### **5.1.2 elseif**

```
if (Bedingung1)
{
 Anweisung1;
}
elseif (Bedingung2)
{
 Anweisung2;
}
// weiter elsif-Blöcke
else
{
 AnweisungN;
}
```
### **5.1.3 switch**

```
switch($variable)
{
  case Wert1:
   Anweisung1;
   break;
  case Wert2:
    Anweisung2;
    break;
   default:
     Anweisung3;
}
```
- Im Unterschied zu den meisten anderen Programmiersprachen können auch Zeichenketten zur Fallunterscheidung genommen werden.
- Wichtig: Wird das *break* am Ende eines Anweisungsblocks weggelassen, wird auch der nachfolgende Anweisungsblock abgearbeitet!

## <span id="page-10-0"></span>**5.2 Schleifen**

### **5.2.1 for-Schleife**

```
for(Start; Bedingung; In- bzw. Dekrement)
{
  Anweisung;
}
```
An Stelle des In- bzw. Dekrements kann auch eine beliebige Anweisung stehen, die nach jedem Schleifendurchlauf ausgeführt wird.

```
for($i = 0; $i < 5; $i++)
{
  echo $i;
}
```
### **5.2.2 while-Schleife**

```
while(Bedingung)
{
 Anweisung;
}
```
### **5.2.3 do-while-Schleife**

```
do
{
Anweisung;
}
while(Bedingung);
```
### **5.2.4 foreach-Schleife**

```
foreach($array as $value)
{
echo $value;
}
```
# <span id="page-12-0"></span>**6 Wichtige Funktionen**

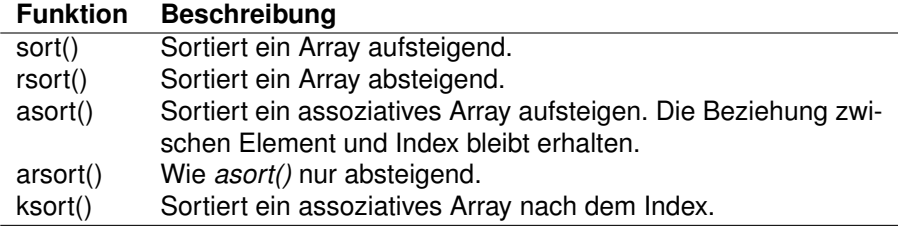

<span id="page-12-1"></span>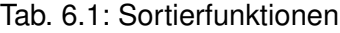

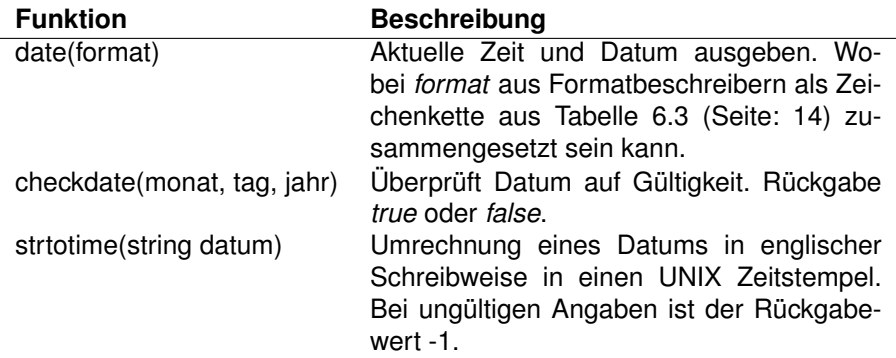

<span id="page-12-2"></span>Tab. 6.2: Datumsfunktionen

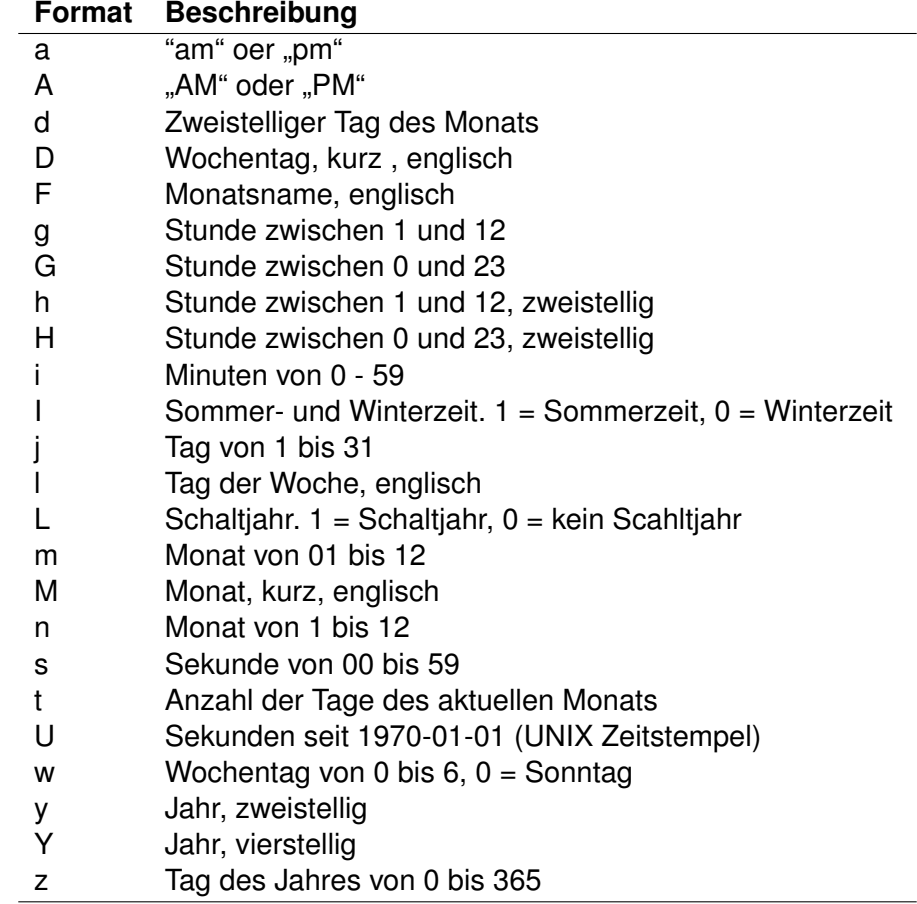

<span id="page-13-0"></span>Tab. 6.3: Datumsformatbeschreiber

<span id="page-14-0"></span>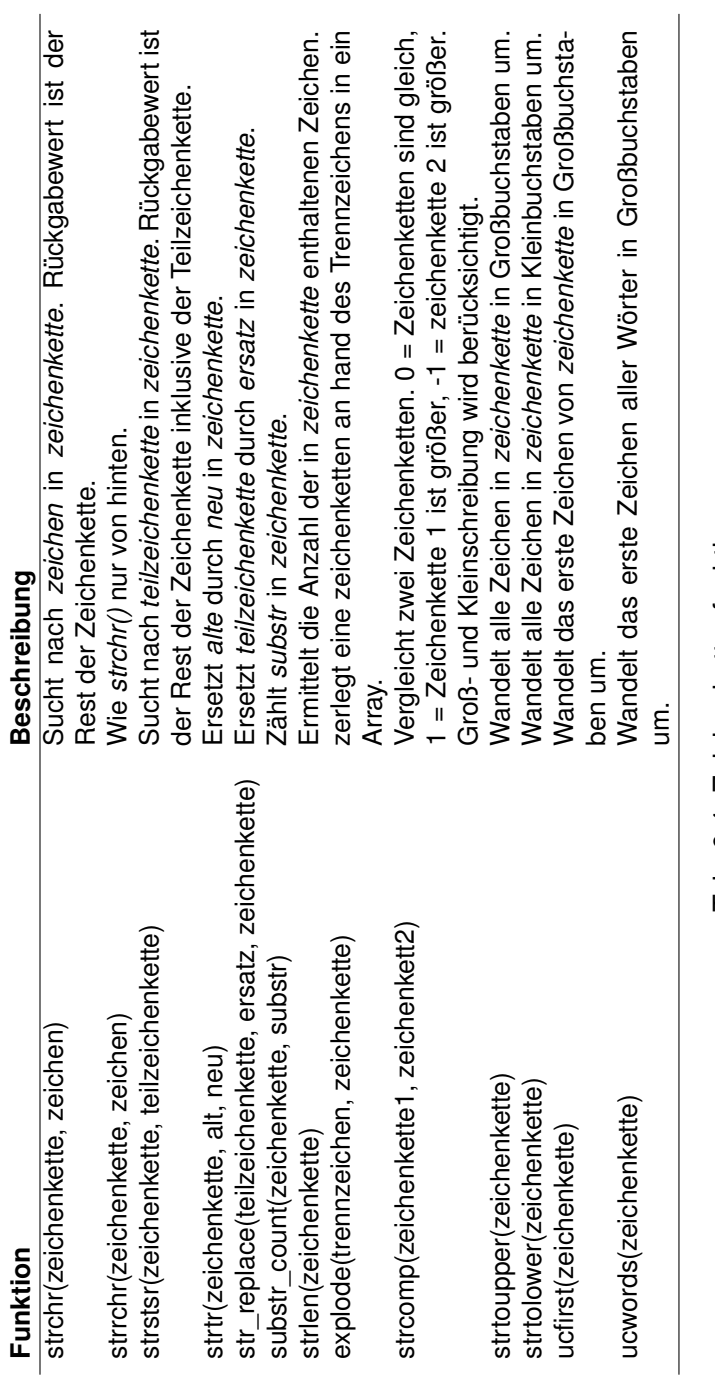

Tab. 6.4: Zeichenkettenfunktionen Tab. 6.4: Zeichenkettenfunktionen

<span id="page-15-0"></span>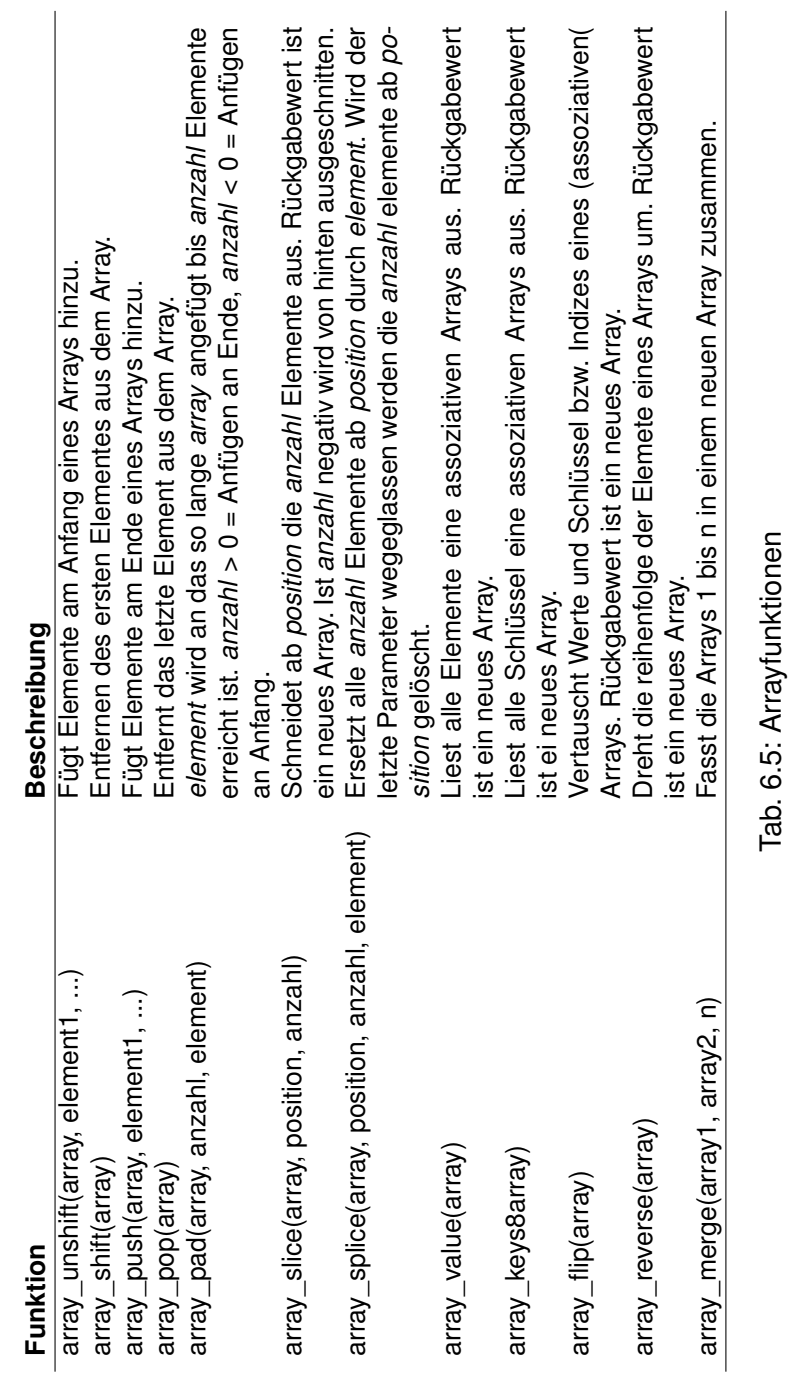

Tab. 6.5: Arrayfunktionen

| <b>Funktion</b>                 | <b>Beschreibung</b>                                                                                                    |
|---------------------------------|----------------------------------------------------------------------------------------------------|
| die(meldung)                    | Gibt eine Meldung aus und beendet das<br>aktuelle Skript.                                                                                                    |
| list()                          | list() wird verwendet, um eine Liste von<br>Variablen innerhalb einer Operation zuzu-<br>weisen.                                                                                                    |
| error_log(meldung, typ[, ziel]) | Sendet eine Fehlermeldung an das Log-<br>File des Webservers, einen TCP Port oder<br>eine Datei. Der erste Parameter, mes-<br>sage, ist die Fehlermeldung, die mitge-<br>schrieben werden soll. Type gibt an, wo<br>die Meldung abgelegt werden soll. 0: Log-<br>Systems Betriebssystem, 1: meldung wird<br>via Email an ziel gesendet, 2: meldung<br>wird über den PHP-Debugger gesendet,<br>3: meldung wird an die Datei angefügt, die<br>mit ziel angegeben wurde. |
| print r(array)                  | Gibt Variablen-Informationen in lesbarer<br>Form aus.                                                                                                    |

<span id="page-16-0"></span>Tab. 6.6: Sonderfunktionen

<?php

```
$info = array('Kaffee', 'braun', 'Koffein');
// Auflisten aller Variablen
list($drink, $color, $power) = $info;
echo "$drink ist $color und $power macht es zu etwas
  besonderem.\n";
// Ein paar davon auflisten
list($drink, , $power) = $info;
echo "$drink hat $power.\n";
// Oder nur die dritte ausgeben
list( , , $power) = $info;
echo "Ich brauche $power!\n";
?>
```
# <span id="page-17-0"></span>**7 Klassen**

```
class klassenname
{
 [variablendeklaration}
  [variablendeklaration]
  function methode1()
  {
  }
  function methode2()
  {
  }
}
```
- Der Konstruktor hat die gleiche Bezeichnung wie die Klasse.
- Ein Objekt wird mit dem Schlüsselwort *new* erzeugt:

```
$obj = new classel().
```
• Der Zugriff und Aufruf von Attributen und Methoden erfolgt über den Selbstzeiger *\$this*:

```
echo $this->variable1;.
```
• Mit dem Schlüsselwort *extends* wird die Basisklasse angegeben:

```
class AbgeleiteteKlasse extends Basisklasse
{
}
```
# <span id="page-18-0"></span>**8 Datenbankanbindung (MySQL)**

<span id="page-18-1"></span>**8.1 Wichtige Funktionen**

<span id="page-19-0"></span>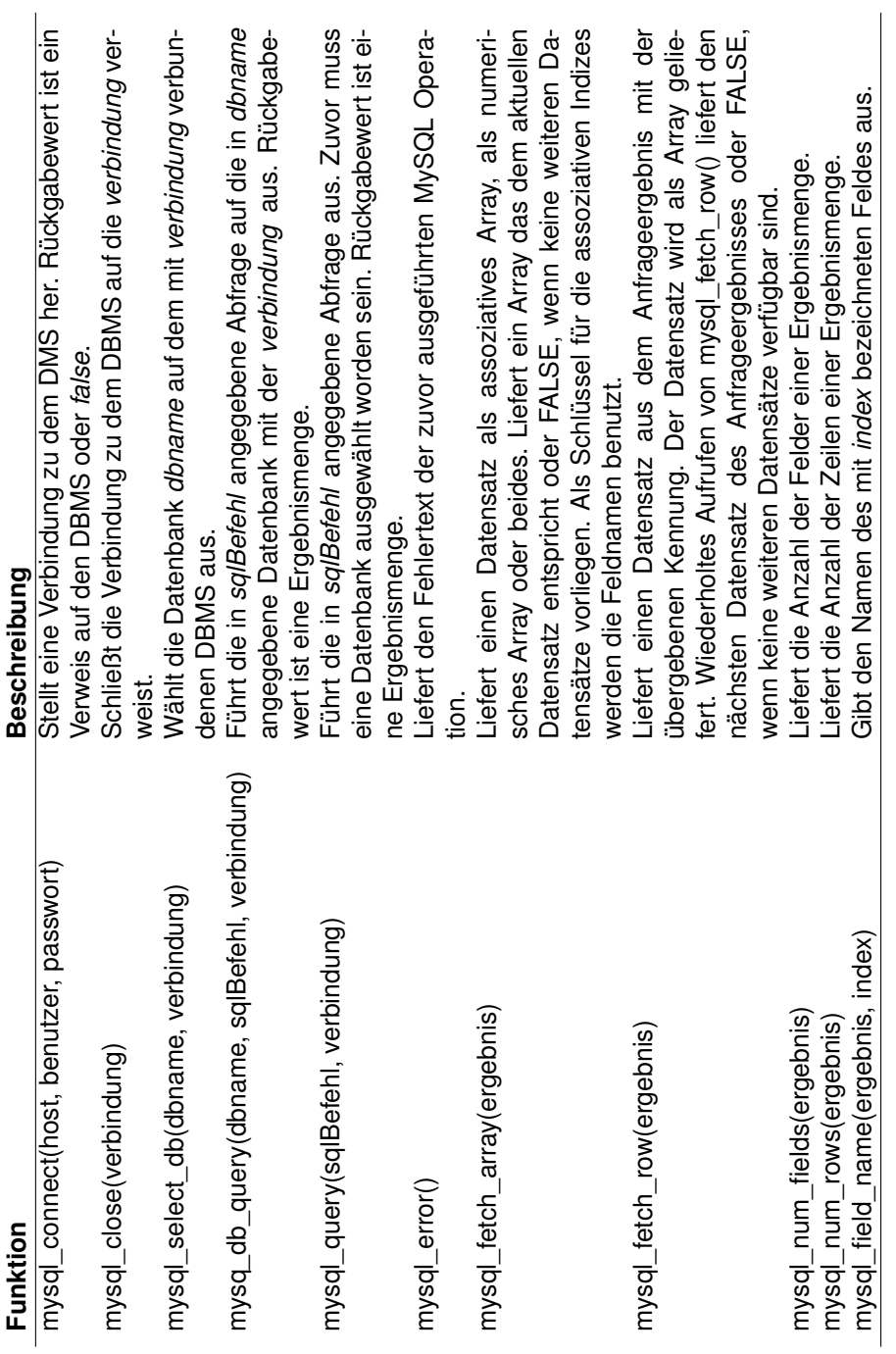

Tab. 8.1: MySQL mit PHP Tab. 8.1: MySQL mit PHP

#### **mysql\_fetch\_array:**

```
<?php
mysql_connect("localhost", "mysql_user", "mysql_password")
    or die("Keine Verbindung möglich: " . mysql_error());
mysql_select_db("mydb");
$result = mysql_query("SELECT id, name FROM mytable");
while ($row = mysql_fetch_array($result, MYSQL_NUM)) {
    printf ("ID: %s Name: %s", $row[0], $row[1]);
}
mysql_free_result($result);
?>
```
#### **mysql\_fetch\_row:**

```
<?php
$result = mysql_query("SELECT id,email FROM people WHERE id =
   '42'");
if (!$result) {
   echo 'Abfrage konnte nicht ausgeführt werden: ' .
       mysql_error();
   exit;
}
$row = mysql_fetch_row($result);
echo $row[0]; // 42
echo $row[1]; // Der Wert von email
?>
```
## <span id="page-20-0"></span>**8.2 Kurzeinführung in SQL**

### **8.2.1 Anlegen von Datenbanken und Tabellen**

Eine Datenbank wird über ein SQL-Query angelegt. Die SQL-Syntax zum Anlegen einer Datenbank lautet:

CREATE DATABASE <name>

Anlegen einer Tabelle:

```
CREATE TABLE <tabellenname>(<feldname> <datentyp> <weitere
   Attribute>, <feldname> <datentyp> <weitere Attribute>, ...)
```
Indiziert man eine Spalte, wird diese separat, sortiert abgelegt und verwaltet. Das hat zur Folge das Abfragen schneller und effizienter bearbeitet werden können. Man sollte die Felder einer Tabelle indiziere, die am häufigsten sortiert bzw. abgefragt werden. Hinzukommt, dass man über die ID eines Datensatzes auf den selbigen zugreift. Also sollte auch dieses Feld indiziert werden. Ein großer Nachteil von Indizes ist die Tatsache, dass sämtliche Datenänderungen langsamer werden (Die Sortierung muss ja neu aufgebaut werden). Man muss also immer abwägen, ob ein Index auf Feld Sinn macht. Indizes werden mit dem SQL-Schlüsselwort KEY oder INDEX definiert. Dann folgt der Name des Indexes und Klammern das zu indizierende Feld:

```
PRIMARY KEY(id), KEY idx_name (name), KEY idx_vorname (vorname
   )!.
```
Ein vollständiger Query für das Anlegen einer Adressdatenbank könnte jetzt so aussehen:

```
CREATE TABLE Kontakte(id INT NOT NULL AUTO_INCREMENT, name
   varchar(20), vorname varchar(20), strasse varchar(55), plz
   int, ort varchar(50),
telefon1 varchar(17), telefon2 varchar(17), fax varchar(17),
   email1 varchar(50), email2 varchar(50), url varchar(50),
   gebdat date,
firma varchar(25), ts timestamp, PRIMARY KEY(id), KEY idx_name
    (name), KEY idx_vorname (vorname))
```
NOT NULL: Das Feld muss einen Wert enthalten.

AUTO\_INCREMENT: Der Inhalt des Feldes wird bei jedem neuen Datensatz inkrementiert.

Gelöscht wird eine Tabelle mit

**DROP TABLE** <tabellenname>

#### **8.2.2 Datensätze einfügen, editieren und löschen**

Datensatz einfügen:

```
INSERT INTO <tabellenname>(<feldname>, <feldname>,...) VALUES(
    \prime <wert>\prime, \prime <wert>\prime, ...)
```
Datensatz editieren:

```
UPDATE <tabellenname> SET <feldname>='<wert>' WHERE <feldname
   >='<wert>'
```
Wichtig hier bei ist die WHERE-Klausel mit der wir den SQL-Ausdruck nur auf einem bestimmten Datensatz anwenden. Würde dies weglassen, wären alle Datensätze betroffen. Günstiger weise nimmt man hier ein Feld, welches einen Datensatz eindeutig identifiziert. Man kann auch Felder der Tabelle kombinieren, um einen Datensatz eindeutig zu identifizieren.

Datensatz löschen:

```
DELETE FROM <tabellenname> WHERE <feldname>='<wert>'
```
#### **8.2.3 Filter-Operationen**

Die SELECT-Anweisung startet eine Abfrage. Aufgrund der Syntax kann eine SELECT-Anweisung auch als "SFW-Block" (SELECT, FROM, WHERE) bezeichnet werden. Jeder Abfrage gibt eine neue Tabelle mit den Datensätzen zurück, die den Abfragekriterien entsprechen.

Ein SELECT-Statement hat folgende allgemeine Syntax:

```
SELECT <feldname>, <feldname>, <...> FROM <tabellenname>
   WEITERE SOL ANWEISUNGEN
```
Will man sich nur alle Nachname und die Vornamen ausgeben lassen, so sieht das passende SQL-Statement so aus:

**SELECT** name, vorname **FROM** kontakte

Will man sich alle Spalten einer Tabelle ausgeben lassen, kann man anstatt alle Spaltennamen hinzuschreiben auch ein "\*" als allgemeinen Platzhalter angeben:

```
SELECT * FROM kontakte
```
ORDER BY:

Mit ORDER BY wird festgelegt, nach welcher Spalte bzw. welchen Spalten sortiert werden soll. Mit ASC werden die Zeilen aufsteigend, mit DESC absteigend sortiert. Ist nichts angegeben, wird aufsteigend sortiert. Hier ein einfaches Beispiel, Datensätze nach dem Nachnamen sortieren:

**SELECT** name, vorname **FROM** kontakte **ORDER BY** name

Will man nach mehreren Spalten gleichzeitig sortieren, gibt man die weiteren Spalten einfach durch ein Komma getrennt mit an:

**SELECT** name, vorname **FROM** kontakte **ORDER BY** name, ort

WHERE:

Mit WHERE kann man gezielt Datensätze filtern.

**SELECT** \* **FROM** <tabellenname> **WHERE** <feldname>='<wert>'

Alle Meiers aus einer Adress-Datenbank:

**SELECT** \* **FROM** kontakte **WHERE** name='meier'

Die Ausdrücke können auch mit AND, OR und NOT miteinander verknüpft werden. Desweiteren ist es möglich Platzhalter zu verwenden: «\_» steht für ein beliebiges Zeichen und «%» für eine beliebige Zeichenkette. Auch kann man natürlich WHERE noch mit ORDER BY und weiteren SQL-Ausdrücken kombinieren.

LIKE:

Immer dann, wenn man in Textfeldern im Suchmuster Platzhalter oder Jokerzeichen verwenden will, können die Vergleichsoperatoren nicht verwendet werden. Statt dessen muss man in diesen Fällen auf den Operator LIKE zurückgreifen. Sollen zum Beispiel alle Personen mit der Vorwahl "0561" gefunden werden, sähe dies so aus:

```
SELECT name, vorname, telefon1 FROM kontakte WHERE telefon1
   LIKE '%0561%'
```
#### BETWEEN:

BETWEEN wählt alle Spalten aus die zwischen den oberen und unteren Wert liegen.

```
SELECT name, vorname, gebdat FROM kontakte WHERE gebdat
   BETWEEN '1980-01-01' and '2005-01-01'
```
Diese Abfrage liefert uns alle Personen, die zwischen 1. Januar 1980 und 1. Januar 2005 geboren wurden. Man beachte die Angabe des Datums: yyyymm-dd. So und nicht anders muss es angegeben werden, damit es der mySQL Server versteht.

IN:

Der letzte Operator aus dieser Gruppe ist der IN-Operator. Er wird benutzt, wenn man nicht mit einem einzelnen Wert, sondern mit einer Wertemenge vergleichen will. Beispiel: Wir wollen alle Personen die entweder "Schmidt" oder "Meier" heißen. Mit dem Vergleichsoperator "=" und einer Oder-Verknüpfung wird das bei vielen Werten, die zu vergleichen sind, schnell recht unübersichtlich. Einfacher geht es mit dem IN-Operator:

**SELECT** name, vorname **FROM** kontakte **WHERE** name **IN** ('schmidt', ' meier')

## <span id="page-25-0"></span>**9 Ausnahmebehandlung**

- Exceptions werden mit *throw* geworfen und
- mit catch(**Exception** \$e) abgefangen.
- Da PHP eine Garbage Collection besitzt, gibt keine Ressourcenschutzblöcke mit *finally*.

```
<?php
function inverse($x) {
   if (!$x) {
      throw new Exception('Division durch Null.');
    }
    else return 1/$x;
}
try {
   echo inverse(5) . "\n";
   echo inverse(0) . "\ln";
} catch (Exception $e) {
    echo 'Exception abgefangen: ', $e->getMessage(), "\n";
}
// Ausführung fortsetzen
echo 'Hallo Welt';
?>
```
## <span id="page-26-0"></span>**10 Formulare**

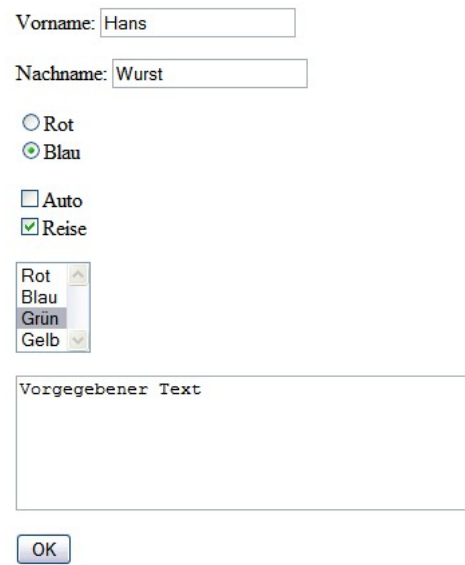

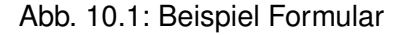

**HTML Code:**

```
<html>
 <head>
   <title>Beispiel Formular</title>
 </head>
 <body>
   <form action='formulardaten.php' method='POST'>
     <!-- Texteingabefelder -->
     <p>Vorname: <input name='vorname' type='text'></input></
         p>
     <p>Nachname: <input name='name' type='text'></input></p>
      <p>
       <!-- Radionbuttons -->
       <input checked type='radio' name='farbe' value='rot'><
           /input>Rot<br>
```

```
<input type='radio' name='farbe' value='blau'></input>
           Blau
      </p>
      <p>
        \langle!-- Checkboxen -->
        <input type='checkbox' name='preis1' value='Auto'></
           input>Auto<br>
        <input type='checkbox' name='preis2' value='Reise'></
           input>Reise
       </p>
       <p>
         \langle!-- Listenauswahlfeld -->
         <select name='farben' size='4'>
           <option>Rot</option>
           <option selected>Blau</option>
           <option>Grün</option>
           <option>Gelb</option>
         </select>
       </p>
       <!-- Mehrzeiliges Texteingabefeld -->
       <p><textarea name='eingabefeld' cols='40' rows='5'>
          Vorgegebener Text</textarea></p>
       <p><input type='Submit' name='senden' value='OK'></
          input></p>
   </form>
 </body>
</html>
```
- Mit der Methode *POST* werden die Daten im HTML-Header übertragen. Sie sind somit nicht direkt einsehbar. Es können eine große Menge an Daten versendet werden.
- Wird die Methode *GET* verwendet, werden die Daten über die URL übertragen. Die Daten sind einsehbar und die Datenmenge ist auf die maximal mögliche Länge der URL begrenzt.
- Im Attribut *action* wird das aufzurufende PHP-Skript angegeben, welches die Daten entgegen nimmt.
- Die Bezeichner der Eingabefelder dienen PHP als Variablennamen beim Empfang.
- Der Input-Typ *Submit* erzeugt eine Schaltfläsche, die das Formular abschickt. Wird der Input-Typ *Reset* gewählt, wird eine Schaltfläche erzeugt, welche die Formulardaten wieder löscht und das Formular zurücksetzt.
- *value* bestimmt die Beschriftung der Schaltfläche.
- Das Attribut *name* spielt bei Schaltflächen keine Rolle.
- Wird das *size*-Attribut gesetzt, bestimmt es die Höhe bzw. Anzahl an sichtbaren Zeilen in einem Auswahlfeld.
- Wird das Attribut *value* belegt, wird der Wert von Value in das PHP-Skript übertragen und nicht die Beschriftung des Eintrages.
- Die Option *selected* bzw. *checked* wählt einen Eintrag bzw. Option aus.

#### **Zugehöriges PHP-Skript:**

```
<html>
 <head>
    <title>Übertragene Formulardaten</title>
 </head>
 <body>
   <?php
      $vorname = $_POST['vorname'];
     $name = $_POST['name'];
     $farbe = $_POST['farbe'];
     $preis_1 = $_POST['preis1'];
     $preis_2 = $_POST['preis2'];
     $gewinn = $preis_1." ". $preis_2;
     $farben = $_POST[farben];
     echo "<p>Vorname: ".$vorname."</p>\n";
     echo "<p>Nachname: ".$name."</p>\n";
     echo "<p>Farbe: ".$farbe."</p>\n";
     echo "<p>Gewinn: ".$gewinn."</p>\n";
     echo "<p>Farbauswahl: ".$farben."</p>\n";
    ?>
 </body>
</html>
```
• Mit \$\_POST['variablenname'] werden die Daten "abgeholt". Bzw. entsprechend mit *\$\_GET*.

Formulardaten sollten immer auf ihre Gültigkeit bzw. Korrektheit überprüft werden. Besonders wichtig ist dies beim Versand von E-Mails oder wenn Daten in eine Datenbank übernommen werden sollen. Dabei muss darauf geachtet erden, dass der Benutzer keine PHP-Befehle, SQL-Abfragen oder unerwünschte HTML-Tags eingibt.

# <span id="page-29-0"></span>**11 Arbeiten mit Dateien**

<span id="page-29-1"></span>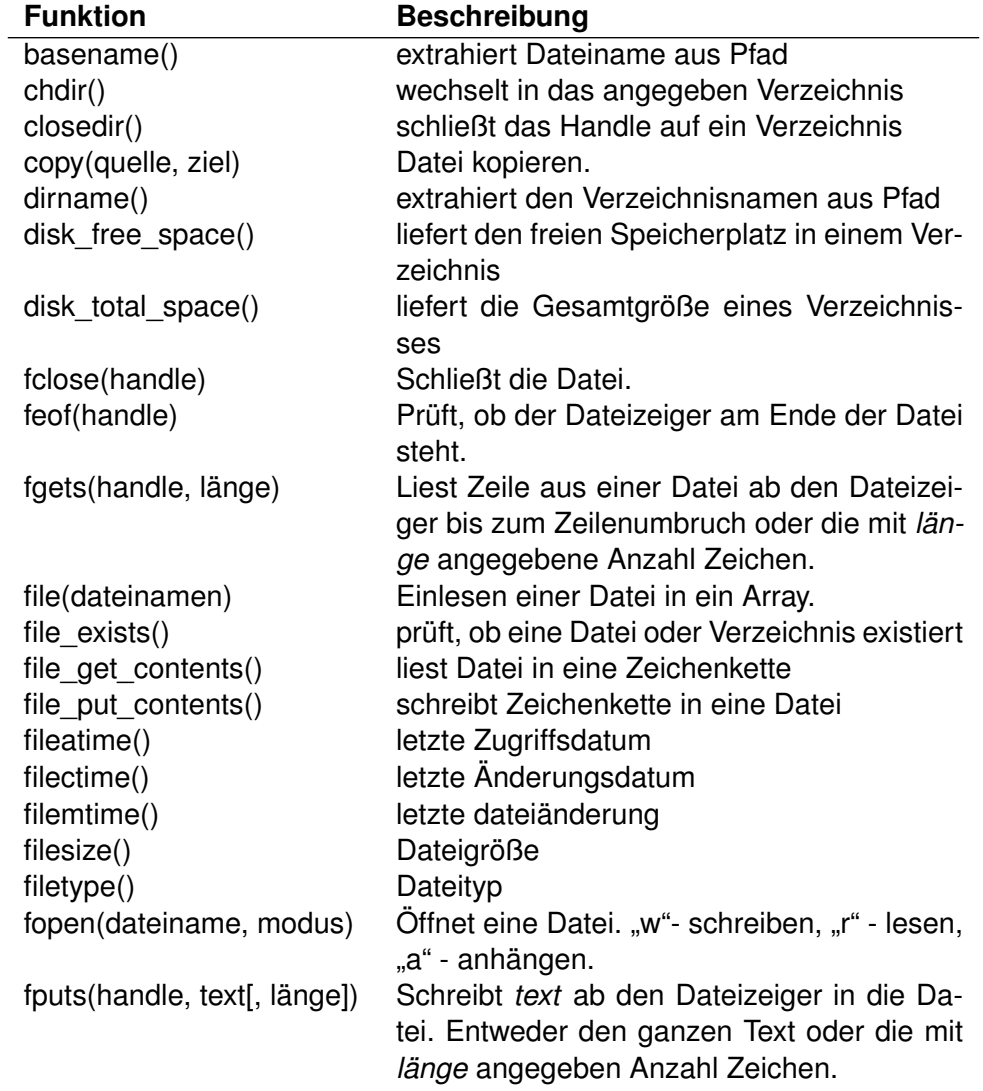

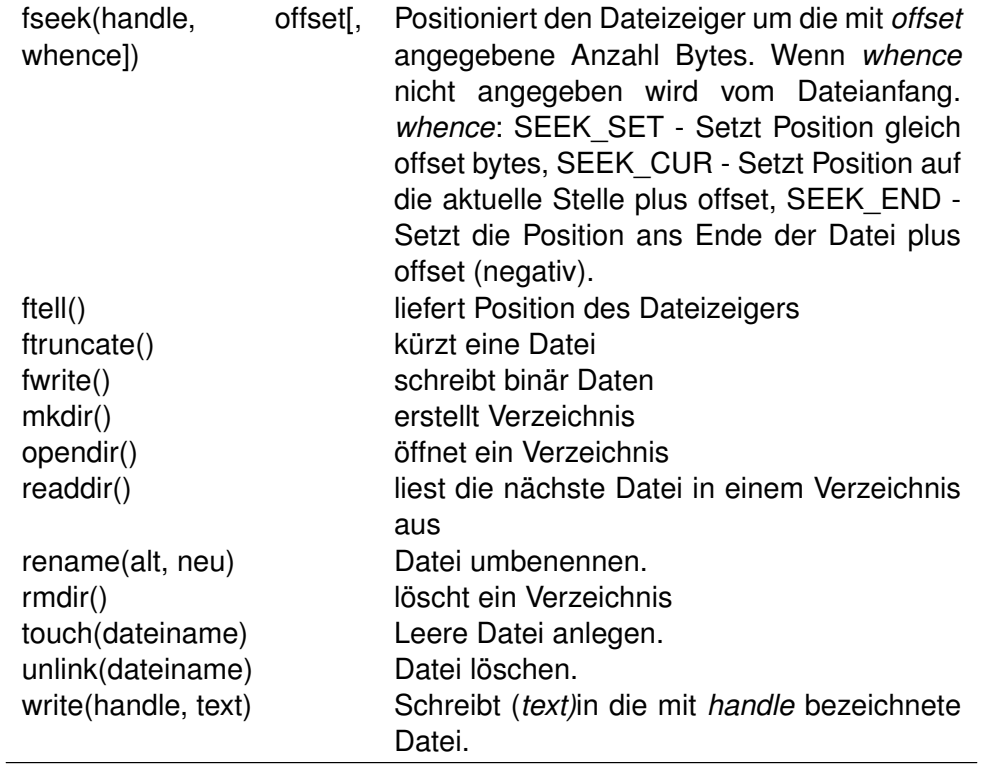

Tab. 11.1: Dateifunktionen